## Guide to Electronic Patient Authorization

Once you and your healthcare provider have decided that a Janssen medication is right for you, Janssen CarePath will help you find the resources you may need to get started and stay on track.

In order to receive Janssen PAH patient support services from Janssen CarePath, you must read, sign, and submit the Patient Authorization Form. A convenient way to provide Patient Authorization online is through **[PAHconsent.com](https://pah.ehipaa.com/)**.

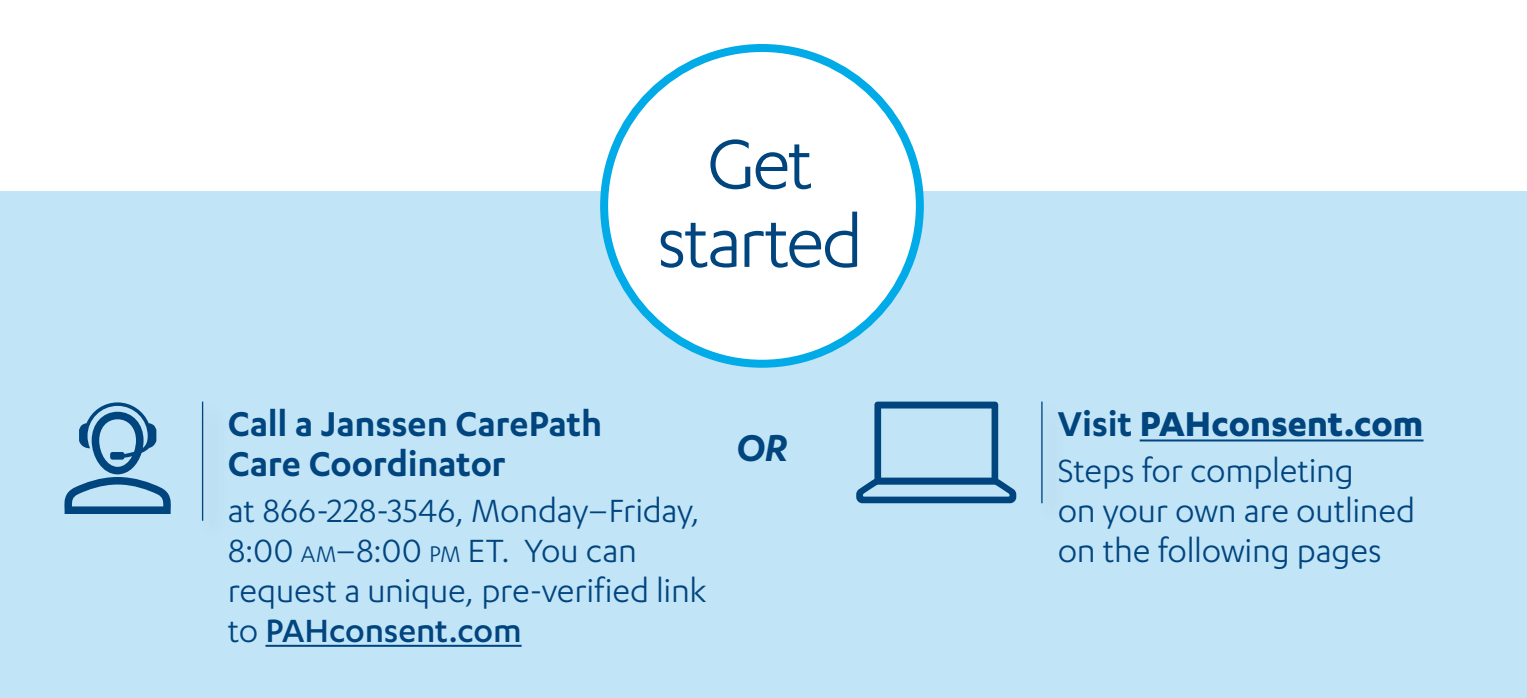

#### **What is PAHconsent.com?**

PAHconsent.com is an eHIPAA.com-powered portal that enables you to complete, sign, and submit a digital version of the Janssen Patient Support Program Patient Authorization Form. A completed Patient Authorization Form allows the exchange of Personal Health Information with Janssen CarePath in compliance with the Health Insurance Portability and Accountability Act (HIPAA).

#### See step-by-step instructions on the following pages.

#### Follow these steps to electronically sign the Patient Authorization from a smartphone, tablet, or computer:

#### **STEP 1** Visit **[PAHconsent.com](https://pah.ehipaa.com/)**

Click "here" to begin the process of filling out the **Patient Authorization Form**.

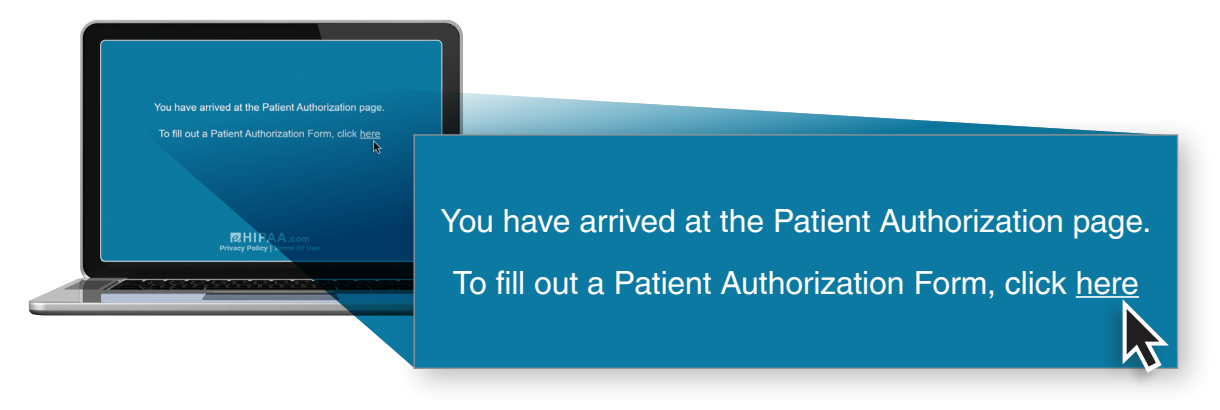

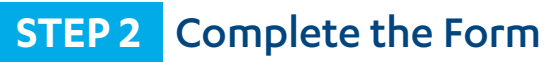

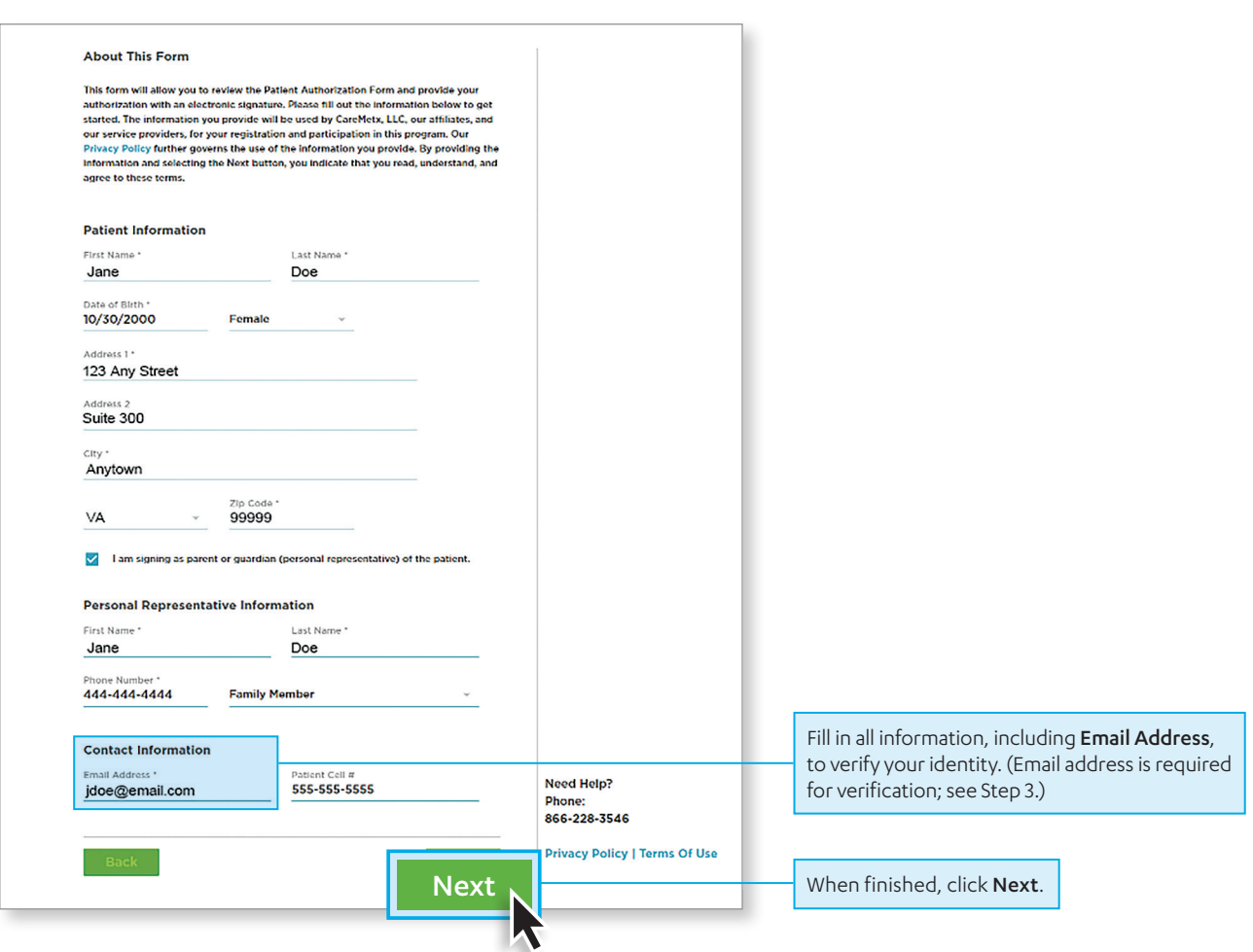

## Janssen<br>**Care**Path

#### **STEP 3** Email Address Confirmation

Note: If you are completing the form using the pre-verified link sent to you by email from Janssen CarePath, you will not need to complete this step.

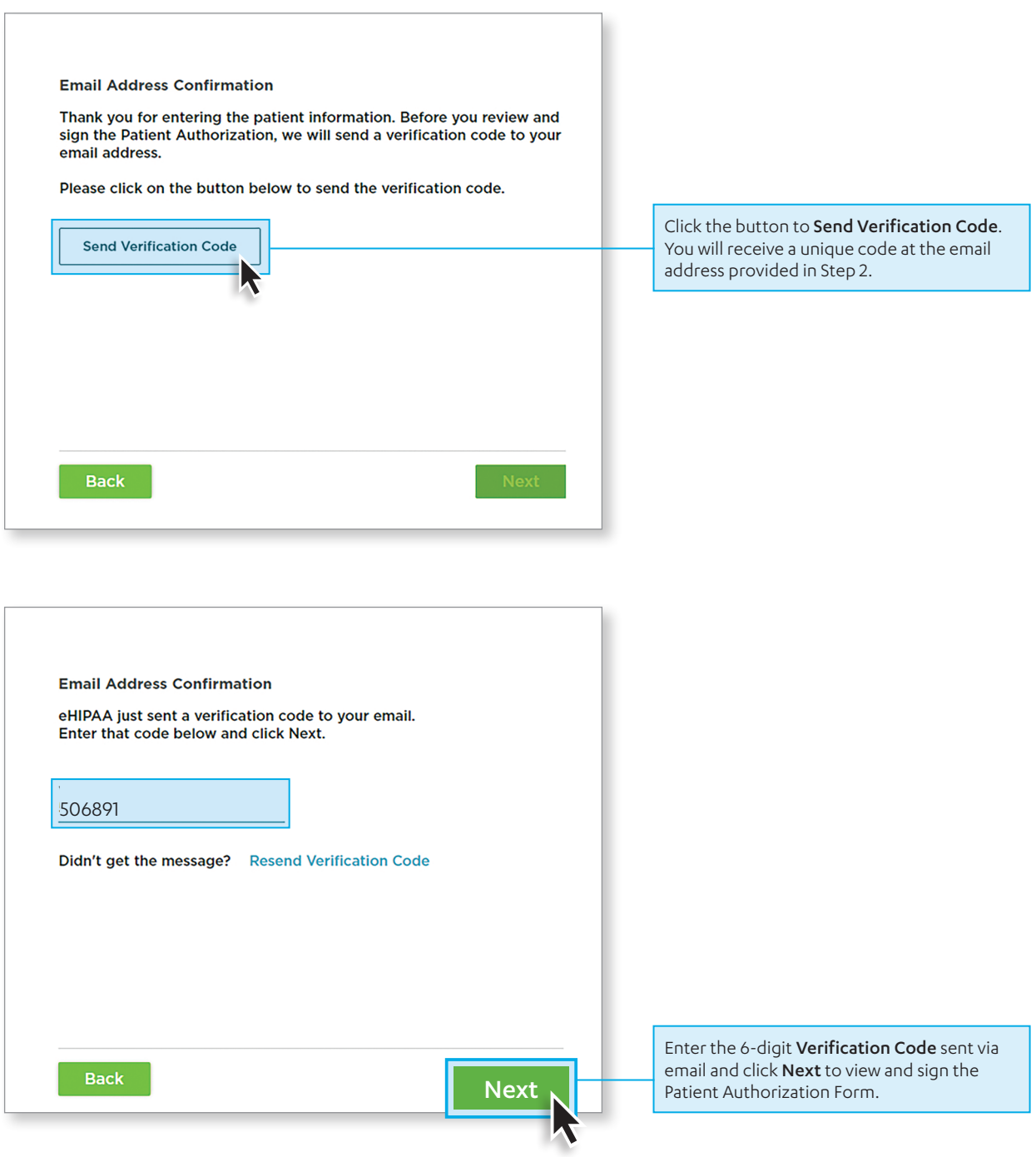

# Janssen<br>**Care**Path

#### **STEP 4** Review Authorization and Select Electronic Signature Type

#### Read the **Authorization** statement.

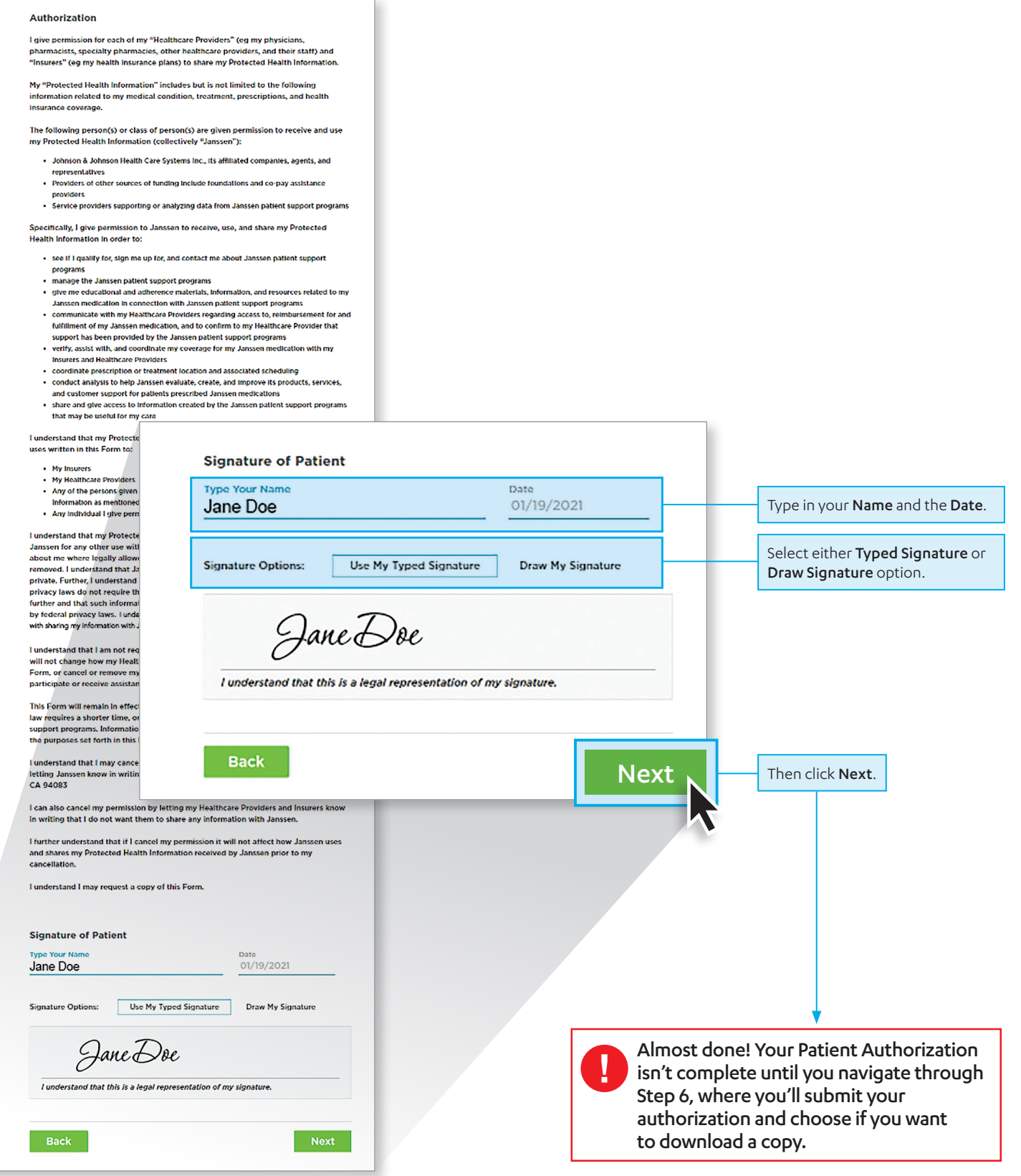

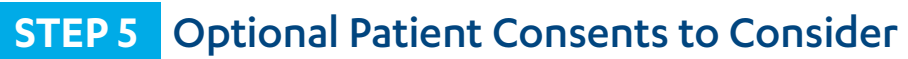

#### **Optional Patient Consents**

Please review the language below and check the boxes for the consents to which you wish to opt in.

□ Yes, I would like to receive communications relating to my Janssen medication.

Permission for communications outside of Janssen patient support programs. For privacy rights and choices specific to California residents, please see Janssen's California privacy notice available at https://www.janssen.com/us/privacypolicy#californ

Yes, I would like to receive communications relating to other Janssen products and services.

Permission for communications outside of Janssen patient support programs. For privacy rights and choices specific to California residents, please see Janssen's California privacy notice available at https://www.janssen.com/us/privacy**dicy#cal** 

Yes, I would like to receive text messages.

Permission for text communications. By selecting this option, I agree to receive text messages as allowed by this form to the cell phone number provided below. Message and data rates may apply. Message frequency varies. I understand I am not required<br>to provide my permission to receive text messages to participate in the Janssen patient support programs or to receive any other communications I have selected.

**Cell Phone Number** 

**Back** 

(Optional) You may find it helpful to receive additional resources from Janssen:

• Checking the first box authorizes Janssen to send you information and updates relating to your prescribed Janssen medication

• Checking the second box authorizes Janssen to send communications relating to other Janssen products and services including other Janssen PAH products and services

You may call Janssen CarePath at any time with questions or to opt out of the communications described.

(Optional) To receive support, reminder, and educational text messages from Janssen CarePath, check the box and provide your cell phone number.

For example, checking this box allows Janssen patient support teams to let you know they'll be contacting you by phone, so you will know to expect their call.

Next Next to proceed to the final step.

#### **STEP 6** Final Review and Confirmation

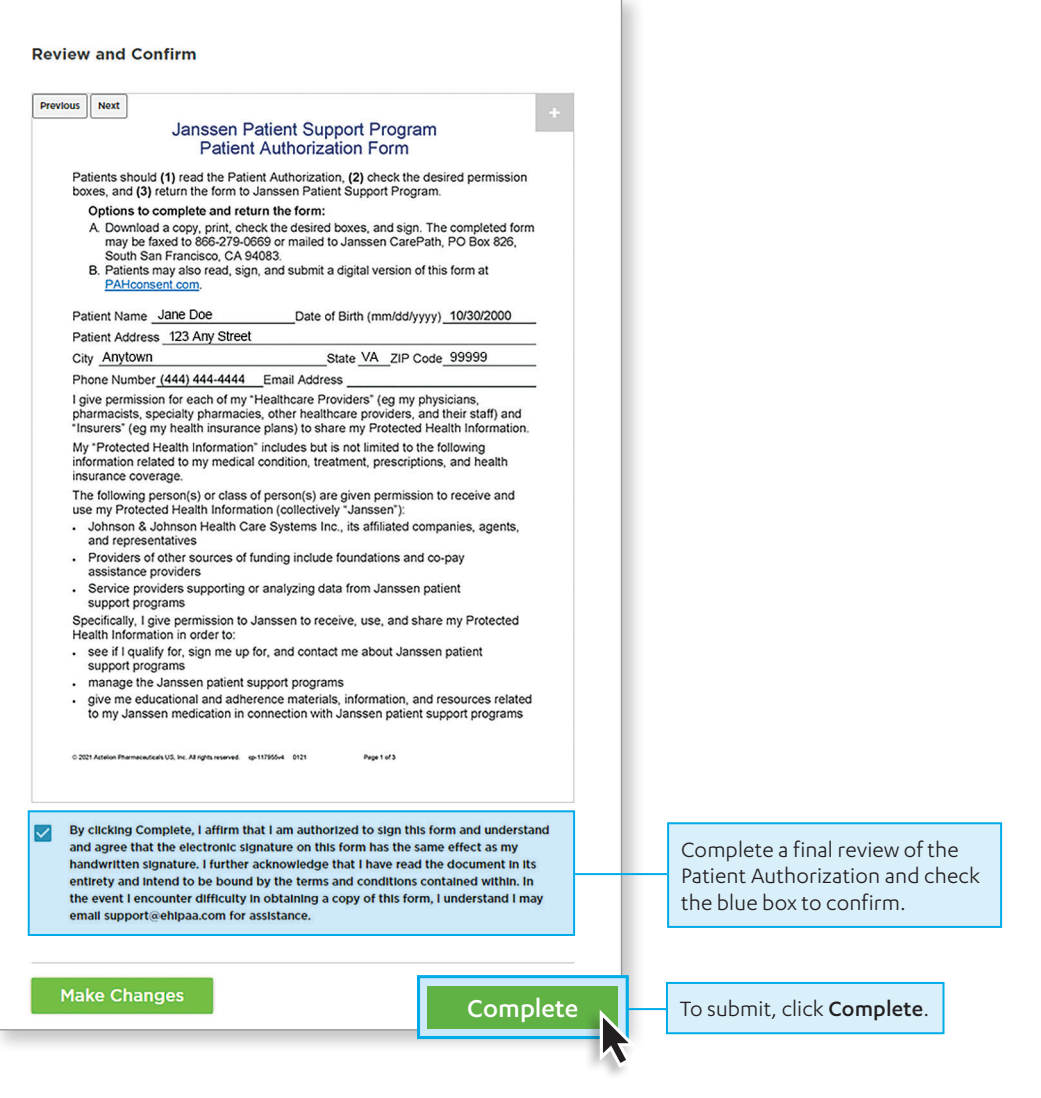

That's it! No further action is required.

You can save or email a copy of the completed form for your records.

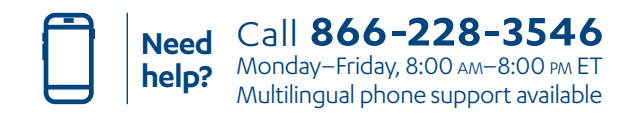

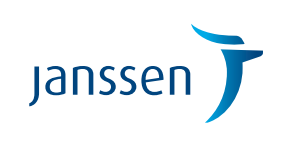